## تأثير بعض العلاجات على مجموعة من الأمراض باستخدام تحليل التطابق **(Correspondence Analysis**

م.م. فاضل حميد هادي فسم الإحصاء/كلّية الإدارة والاقتصاد/جامعة القادسية

الخلاصة

أن هناك مجموعة من العلاجات ذات تـأثير ات متداخلـة علـى بعض الحـالات المرضـية ,ممـا قد يحدث نتَبِجة هذا التداخل أعر اض جانبية لا يحمد عقباها [

فأن التشخيص السليم للحالة المرضية واستخدم العلاج الأمثل سيؤدى إلى زيادة احتمالات شفاء المريض من جهة ٬وحصانة المريض من الإعراض الجانبية من جهةً أخرى. أذ يتم تحديد العلاج الأمثل للحالة المرضية المعنية وذلك عن طريق مدى التقارب مابين العلاج والحالة المرضية ],وذلك من خلال تحليل التقار ب مـابين مجموعـة متغير ات العلاج(متغير ات المجموعـة الأولـي ). ومجموعة منغير ات المرض (متغير ات المجموعة الثانية).

أَنْ تَصِيْفَ مِتَّغِيرِ اتَّ هَذِهِ الَّذِرِ اسْهَ وَفَقَ جِدَاوِلْ تَوَ افْقِيةَ ۚ فِيعَدِ النَّعَامِلِ مع هذه المتغير ات وفق دو ال ر ياضية معينة بِنم فرز مجموعة من الإبعاد التي تحتوي على كل متغير ات المجموعة الأولى وكذلك على كل متغير ات المجموعة الثانية المدر وسـة ضـمن التجر بـة و بعد ذلك بـتم تحديد القدر ة التفسير بة لكل عامل عن طريق مقدار التباين المنتزع لكل عامل من إجمـالي التبـاين الكلـي وكمذلك اختبار |معنوية هذه العوامل وتحديد العوامل المعنوية التي يتم الاعتماد عليها في أتمام خطوات التحليل القادمة واستبعاد العوامل الغير معنوية ..

أن تحديد التَأثير الأقوى لمتغيرات المجموعة الأولى إعلى متغيرات المجموعة الثانية إيتم عن طريق المسافة الأقرب مابين تلك المتغيرات وتحديد هذه المسافة يتم عن طريق دالـة رياضـية خاصة]]. أذ ومن خلال هذه المسافة بِتم تحديد أولو ية تأثير "متغير ات" المجموعة الأولى (متغير ات العـلاج ) علـى متغيـر ات المـجمو عــة الثانيــة (متغيـر ات المـر صَ ) وكـذلك يـتم تحديـد أو لو يــة تـأثر متغير ات المجموعة الثانية (متغير ات المرض) بمتغير ات المجموعة الأولى (متغير ات العلاج) فصن خلل هذه الدر اسة بِنم تحديد أولوبة تأثير كل علاج (من العلاجات الأربعـة) علـى كل مـرض مـن الإمـر اص الخمسـة وكذلك يـتم تحديـد أولويـة التـأثر كـل مـر ص (مـن الإمـر اص المدر وسـة )بالعلاجات المستخدمة...

1-المقدمة

لكل داء دواء ,فالأمر اض التي يتعرض لها الإنسان بعضها بكتير ي وبعضها الأخر فيروسي ومنها فسيولوجي وسوى ذلك من المسببات إلكن لكل مرض ومهما كان معقدا فإن لـه طريقة معينية للعلاج وأغلب العلاجات كانت باستخدام المضيادات الحبوبية (الدواء) ,لأنيه إذي نتبانج سريعة وقليل التكاليف لكن هذه العلاجات (الدواء) تتسبب بأعراض جانبية نتيجة الاستخدام الخاطئ لتلك المضادات الحيوية (الدواء) إذ يجب استشارة الطبيب قبل استخدامها لأن الاستخدام الأمثل بأتباع الإر شادات الطبية السليمة يؤدى إلى نتائج ايجابية وفعالـة ¸أمـا إذا أسيء استعمالها فإنها تؤدي إلى إضرار بالغة لا يحمد عقباها [نعم تلعب المضبادات الحيوية دوراً مهماً في علاج العديد من الأمر اض و هي سلاح ذو حدين ¸فإن استخدمت الاستخدام الأمثل بإتباع الإرشادات الطبية كان لها اثر ايجابي وفعال وإن استخدمت بطريقة عشوانية وأسيء استعمالها فإنها تؤدي الى إضر أر- بالغة قد نوادي بحياة المر يض.

إن المشكلة التي حاول ان يثير ها الباحث في هذا البحث هي :-

ان هناك مجمو عة من العلاجات ذات تأثير ات متداخلة على بعض الإمر اض ¸مثلاً قد نجد ان طبيباً ۖ ما يعطي علاجاً لحالة مرضية معينة روفي الوقت نفسه يعطي طبيب أخر علاجاً مختلفاً للحالة المرضية نفسها [إذ نجد أن تأثير كلا العلاجين كان [ذا نتيجة واضبحة[لكن أبهما أكثر تأثير] على تلك الحالية المرضية وما هو مدى فاعلية العلاج الأول قياساً بالعلاج الثاني وولتوضيح هذه الفكر ة بصـور ة جليـة - تـم اخـذ أر بـعـة علاجـات هـي( الاموكسـيل ¸و امبيكلوكس¸والستر بتوماسـين , والريْفادين ﴾ مؤثرة بنـأنيْرات منّفاوتــة علــى خمســةٌ أمـراض هـي ۚ ( التَبفوّنيدَ وَالتهابُ الْمحـارَيُ البولية والتهاب اللـوز تين وذات الريبة وحمى مالطيل ). (حيث أن هذه العلاجات الأربعية هـي علاجات متداخلة في التأثير على الأمر اض الخمسة المذكور ة) .

أذ يتم تحديد درجة التقارب مابين كل علاج من هذه العلاجات والأمراض الخمسة المدروسة ضمن التجر بة بصور ة تتابعية ولكل العلاجات الأر بعة مـع كل الأمر اض الخمسة. باستخدام إليـة إحصانية تحاول اختز ال منغير ات الدر اســة إلـى أبـعـاد (مشـابـهـة إلـى الـعوامـل فـي تحليل المركبـات الأساسية) حيث ان كل بعد من تلك الأبعاد يحتوي على كل متغير ات العلاجات وكذلك على كل منغيرات الأمراض ضمن ذلك البعد وبعد ذلك ينم الحصول على أزواج مرتبة لكل منغيرات الظاهرة وباستخدام كل الأبعـاد المعنويـة الداخلـة فـي التحليـل ¸يتم تحديـد در جـة التقـار ب مـابين منغير ات الظاهر ة المدر وسة وذلك باستخدام ألية رياضية خاصية في تحديد المسافة . والمهم في هذا البحث إيجـاد المسـافة مـابين كـل عـلاج مـن العلاجـات الأر بعـة مّـع كـل مـر ض مـن الأمـر اضّ الخمسة المستخدمة ضمن التجربة . اذ يتم -تحديد مقدار -تأثير- العلاجات- على الأمر اض من خلال المسافة المستقطعة مابين متغيرات العلاجات ومتغيرات الأمراض وكذلك معرفة مدى تحسس المرض للعلاج المستخدم وأخيراً فإن دقة التشخيص زيادة في احتمالات الشفاء واستخدام العلاج الأمثل حصانة للمر يض من الأعر اض الجانبية \_\_\_\_

1-2

إن الهدف من استخدام هذا التحليل الإحصـائي هو إظهـار أليـة رياضـية جديدة (حسب علـم الباحث) توضيح مدى. تـأثير امتغير ات الصيفوف (متغير ات المجمو عبة الأولـي) علـي متغير ات الأعمدة ۖ (متغيرات المجموعة الثانية) (التي تصنف وفق الجداول التوافقية ) ۚ إذ إن مقدار ِ هذا ۖ التـأثير يحـدد عـن طريـق التقـارب (المسـافة) مـابين متغيـر ات الصـفوف ومتغيـر ات الأعمـدة . ولتوضيح هذه الطريقة تم الاعتماد على ظاهرة تطبيقية ينطوى مفادها على دراسة تأثير مُجْمُوعَةٌ مِن العلاجَاتُ علىٰ مُجْمُوعَةٌ مِنْ الأَمْرَاضُ . 1-3 فرضية الدر اسة:

تفتر ض هذه الدر اســة أن المســافة - الأقـر ب - مـابين متغيـر ات -الظـاهر ة المدر وســة -(متغيـر ات الصفوف ومتغيرات الأعمدة) ¸هي تحديد للتأثير الأكبر مابين تلك المتغير ات¸فإذا كانت المسـافة مابين متغير الصف ومتغير العمود قليلة ـ ، يعني أن متغير الصف ذو تأثير كبير على متغير العقود اضفق الظاهرة المذروسة والعكس بالعكس وتحدد هذه المسافة مابين المتغيرات إما عن طريق ألية رياضية خاصة أو عن طريق الرسم البياني , وسيتم استخدام الطريقتين في هذا البحث .

1-4 أهمية الدر اسة :

تعتبر الطريقة المستخدمة أحدى الطرائق التي تهتم باختزال الإبعاد من صورة إلى أخرى. وبعد اختزال لأبعاد يتم تحديد -تأثير متغيرات المجموعة الأولى على متغيرات -المجموعة الثانية ضمن الظَّاهرة المدروسة و بصـورة تتَابَعيـه ، وكذَّلك توضَّـيح أولويـةٌ تـأثير ۚ متغيَّرات الصُّـفوف(َّر متغيرات المجموعة الأولى) على متغيرات الأعمدة( متغيرات المجموعة الثانية) بصورة متسلسلة ولكل المتغير ات التابعة للظاهر ة المدر وسة

> 2- الجانب النظر ي: 6 5 4 3 Correspondence Analysis 2 1

إن أي ظاهرة نتكون من مجموعة كبيرة من المتغير ات ¸ بعض هذه المتغير ات معروفة التـأثير وبعضَّـها الأخر غير معروفة ً في تأثيرها ً على تلك الظَّاهرَة المدروسة قد تكون هنـاك مجموعـة واحدة من المتغيرات تكون تُلك الظاهرة المدروسة ، أو قد تكون هناك مجموعتان من المتغيرات تكون مكونة لهذه الظاهرة أو أكثر من ذلك. حيث إن كل الطرانق العلمية تحاول أن تضع تفسيراً واضحاً ومحداً لهذه المتغيرات المؤثرة في الظاهرة المدروسة ،كذلك فإن المتغير ات على الظاهر ة موضوعة البحث أو الدر اسة . ولتحديد تأثير -المتغير ات- التي تصنف في الجداول التوافقية , التي تكون مكونـة من متغير ات ترتب أفقيا - تسمى متغيرات الصفوف, "ومّتغيرات اترتب عموديا تسّمى متغيرات الأعمدة , إذ إن التحليل الإحصـائي الذي يستخدم التوضـيح مـدي التـأثير والتـأثر مـابين متغيـرات الصـفوف والأعمدة يسمى تحليل التطابق (Correspondence analysis) . وينطوي هذا التحليل علمي بيان مقدار تـأثير منغيرات المجموعـة الأولـى ( منغير ات الصـفوف) علـى منغير ات المجموعـة الثانية (متغير ات الأعمدة ) أي أيجاد قوة العلاقة، وكما ذكر نا -فإن هذا -التحليل ينسجم فـي اغلب الأحيان مع الجداول التوافقية (Contingence tables ) التي تكون مكونــة لمتغير ات الظــاهر ة<br>المدر وسة المصنف أفقياً تمثل متغير ات الصفو ف و المصنفة عمو دياً تمثل متغير ات الأعمدة كما

ذكرنا سابقًا . والجدول النوافقي النالي ببين كيفية تصنيف متغيرات الصنفوف. متغير ات المجموعة الأولى) ومتغير ات الأعمدة ( متغير ات المجموعة الثانية). جدول رقم (1)<br>تنه المسالم في المساحة

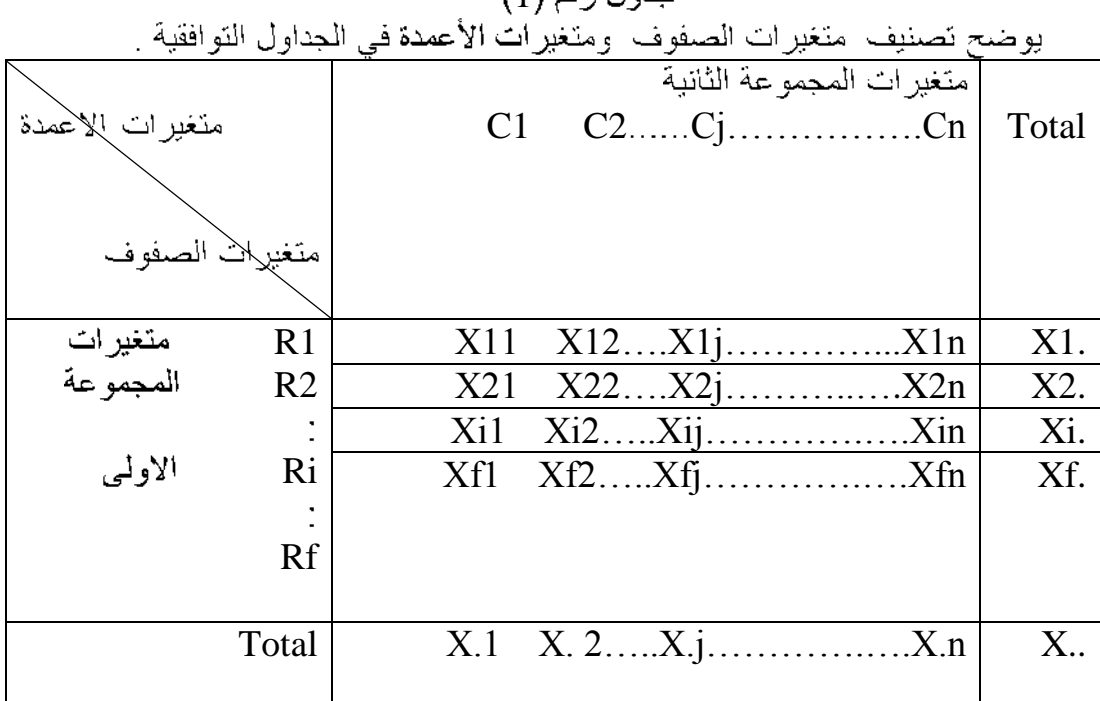

حيث إن Ri هي منغير أن الصفوف (منغير أن المجموعة الأولى) Cj متغير ات الأعمدة (متغير ات المجموعة الثانية) Xij هي القيمة المشتركة التي تقع تحت تأثير الصف (i) والعمود ( (j)  $i$  نَمثَل محموع الصف:  $X$ i. j X.j f: عدد متغير ات الصفو ف n: عدد متغير ات الأعمدة ولتوضيح مدى العلاقة بين متغير ات الصفوف ( Ri) ومتغير ات الأعمدة ( Cj) التي تصنف في جداول توافقية. لابد من استخدام تحليل التطابق(Correspondence analysis) الذي 

بوضح مقدار النأثير والتأثر المتغيرات الصفوف والأعمدة فيما بينها إذ يعرف تحليل التضابق تعريفات عديدة منها هو أداة إحصـائية بِقوم علـى تحليل الاشـتراك (توضـبح العلاقـة) مـابين متغير ات الصـفوف ومتغيرات الأعمدة ويعتبر مؤشرأ جيدأ لتوضيح تأثير متغيرات الصيفوف (متغيرات المجموعة الأولى) على متغيرات الأعمدة (متغيرات المجموعة الثانية) بصـورة تتابعية فبعد معالجة القيم المشتركة لمتغيرات الصفوف والأعمدة بمعادلات رياضية خاصية بتحليل التَطَابِقِ بِنَم فَرِزِ مَجْمَوْعَةِ مِنَ الأَبْعَادِ ( Dimensions) حيث إن عدد الأبعاد يتم تحديدها وفق المعادلة الرياضية الأتية :

Number of dimensions=  $Min (f-1, n-1)$ ……...(2-1)

إذ إن f عدد متغير ات الصفوف و n عدد متغير ات الأعمدة فإذا كان f< n فإن عدد الأبعاد في مثل - هذه الحالة يكون مساوياً إلى -عدد متغير ات- الصنفوف- منقوصنا منها واحد أي إن عدد الأبعاد يكون مساوياً إلى ( f-1), وإذا كان [n <f] فإن عدد الإبعاد يكون مساوي إلى عدد متغيرات الأعمدة منقوص منها واحد أي إن عدد الأبعاد يكون مساوياً إلى (n-1) ـ حيث إن<br>الهيكلية المكونة لتلك لأبعاد هي عبارة عن ارتباط متغيرات الصفوف ومتغيرات الأعمدة مع تلك الأبعاد ، ويسمى ارتباطٌ هذه المتغيرات مع الأبعاد بـأوزان المتغيرات ( Wights of variables) إذ إن متغيرات الصفوف ومتغيرات الأعمدة ترتبط مع البعد الأول وكمذلك ترتبط نفس هذه المتغيرات مع البعد الثاني والبعد الثالث (حسب عدد الأبعاد) لكن بمقادير مَخْتَلَفَةَ مِنْ الارتباطَاتُ . إذْ إنَّ ارتباط متَّغيرات الصفوف مَع الإبعاد يرمز لـه [ri وارتباط متغيرات الأعمدة مع الإبعاد يرمز له Cij \* كما هو موضح في الجدول رقم (٢). \* هو معامل ارتباط متغير ات الأعمدة مع الإبعاد, ولتميز ارتباط متغير ات الصفوف عن ارتباط متغير ات الأعمدة استخدم الر مز (cij )

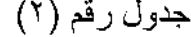

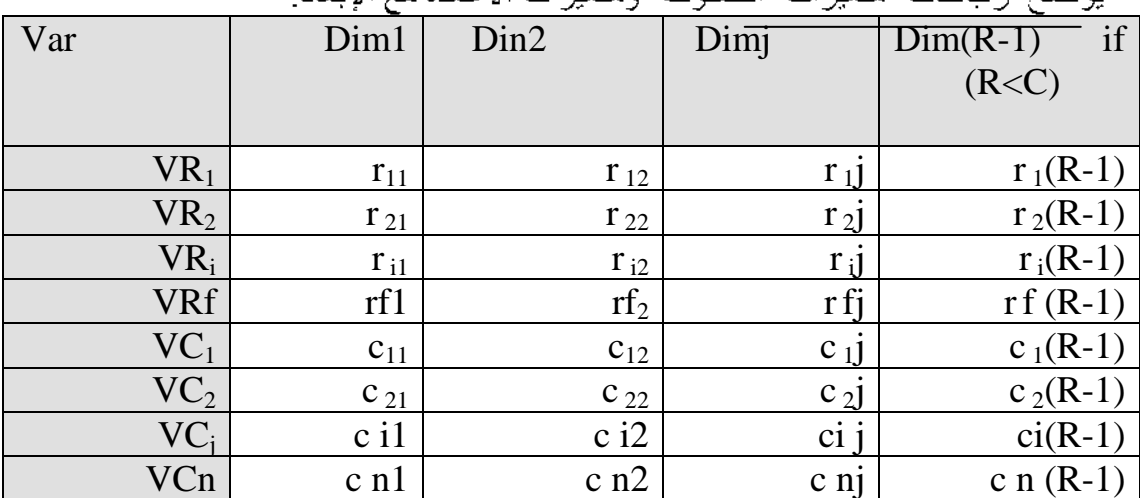

يوضح ارتباطات امتغيرات الصفوف ومتغيرات الأعمدة مع الإيعاد

حبث إن ر-

VR متغير ات الصفوف VC

rij ارتباط متغير ات الصفوف مع الأبعاد

Cij ارتباط متغير ات الأعمدة -مع الأبعاد

وَكذلك فَإِن أُولُوية وأهمية هذه الأبعاد النبي تم فرزها تحدد وفق مقدار التباين المنتزع من إجمالي التباين الكلـي ، كمـا هـو الحـال فـي تحليل المركبـات الرنيسـية فـإن أولويــة وأهميــة

\_\_\_\_ دورية فصلية علمية محكمة تصدر عن كلية الإدارة والاقتصاد \_\_\_

العوامل تعتمد على مقدار التباين المنتزع من إجمالي التباين الكلـي (وهذا يعتبر وجـه التشابه مابين تحليل التطابق وتحليل المركّبات الرئيسيةً ) . وكذلك لتحليل التطابق فاندة عملية فله المقدر ة على اختز ال عدد الأبعاد إلى إعداد اقل أي يتم فرز الأبعاد المعنوية الني بنم التركيز عليها في تفسير النتانج و إهمال الأبعاد الغير معنوية لأنها لا تملك قيمة تفسير ية .

2-2 اختبار معنوية الأبعاد [1][4][3]<br>لإتمام متطلبات هذا التحليل لابد من تحديد الأبعاد التي سـبتم الاعتمـاد علبهـا في المر احـل التحليلية القادمة من هذا التحليل ، إذ إن اختبار معنوية الأبعاد التي تم فرزها والتّركيز ٍ من الناحية التحليلية على الأبعاد المعنوية تعتبر من متطلبات هذا التحليل ( تحليل التطابق ) ، إذ تمثلك الأبعاد المعنوية قوة تفسيرية واضحة لمتغيرات الظاهرة موضوعة البحث حيث يتم  $\chi^2$ تندر ج فر ضيتان. تحت اختبار - معنو بة الأبعاد - إحداهما الفر ضية الصفر ية

null hypothesis ) الَّتَى تَنصَّ عَلَى أَن  $H_0$ الأبعاد غير متر ابطة فيما بينها : ضد الفر ضية البديلة

أن الأبعاد متر ابطة فيما بينها -:  $H<sub>1</sub>$ فعند قبول الفرضية الصفرية ( H<sub>0</sub>) يعني أن البعد الذي يكون تحت الاختبار غير معنوي<br>( غير مفيد ) ومـن ثـم سـيتم اسـتبعاده عـن أتمـام التحليـل والعكـس صــحيح. أي إذا ر فضـت الفَرِضيةِ الصفريةِ ( H<sub>0</sub>) يعني أن البعد الذي يكون تحت الاختبار هو بعد معنوي مفيد في إتمام خطوات التحليل أللاحقة إحصاءة الاختبار المناسبة في اختبار معنوية الأبعاد هي حيث ان :-

$$
\chi^{2} = [N - (f + n)] - \frac{1}{2} [f + n - 1] \log \left[ \sum_{k=1}^{f-1iff^{i}/n} \left( \sum_{i=1}^{R} \sum_{j=1}^{C} (r_{ij} + c_{ij}) \right) \right] \dots (2-2)
$$

f n K rij Cij X 2 X 2 f\*n X <sup>2</sup> X 2 n-1 f-1 X <sup>2</sup> X 2 n-2 f-2 X <sup>2</sup> X 2

$$
\text{Var}(X^2) \stackrel{\sim}{\longrightarrow} \text{Var}(X^2)
$$

N

 $\gamma \gamma \wedge$ 

نرفض فرضية العدم أي إن البعد الذي تم اختباره هو معنوي( جو هر ي ) و هو بعد مفيد من  $\mathrm{X}^2)$  المحتسبة) اقل من $\mathrm{X}^2$ يكون بعدًا غير معنوي (غير مفيد) وسيستبعد عن إتمام مراحل التحليل القادمـة ،وذلك لكـون هذا البعد(غير المعنوي) لايمثلك القوة التفسيرية الكافية (ضعيف)٬ وبعد تحديد الأبعـاد المعنويـة واستبعاد الأبعاد غير المعنوية أصبح من الضروري تحديد مقدار التقارب ما بين متغيرات الصفوف ومنغيرات الأعمدة وذلك عن طريق تحديد المسافة ما بين هذه المنغيرات التي عن طريقها. بِتم تحديد تأثير. هذه المتغير ات. بعضبها. على البعض الأخر [ . 2-3 تحديد المسافة مـابين متغيـر ات الصـفوف ومتغيـر ات الأعمـدة ضـمن الأبعـاد المعنويـة.

$$
[3][2]
$$

C R المتغيرات العمودية إذ إن متغيرات الصفوف ومتغيرات الأعمدة مجتمعة تكون البعد المذكور ، لان هذه المتغير ات اتراتيط الله عام الأبعاد المعاملات ارتباط مختلفة من بعد إلى أخر الم وبعد تحديد الأبعاد المعنوية اللازمة لإتمام هذا التحليل ، لابد من تحديد نقاط في المستوى الاحداثي تكون موضىوعة بأزواج مرتبة مكونة من ارتباط المتغيرات مع تلك الأبعاد فمثلا  $\mathrm{X_i}$  حيث إن.  $\mathrm{(Y_i,\,X_i)}$ Yi . DIM1 بالصفوف مع البعد الثاني (DIM2 ) ، و على افتر اض وجود بعدين فقط, في هذه الحالـة كـل<br>متغير من متغير ات الصفوف سوف بمتلك ز وجـأ مرتبـأ ,ويمكـن التعبيـر عـن هذا الـز وج المرتـب بصورة أخرى كما يلي

ri2,ri1) ),حيث إن (ri1 هو ارتباط المتغير (i ) مع البعد الأول, و(ri2 )هو ارتباط المتغير (i ) مع البعد الثاني) وتأخذ الأزواج المرتبة للمتغيرات الخاصـة بالأعمدة الشكل الأتـي ,(Yj,Xj ) حيث أن

Xj هو معامل ارتباط المتغيرات الخاصية بالأعمدة ميع البعد الأول ,وYj هو معامل ارتباط المتغير ات الخاصبة بالأعمدة مع البعد الثاني في هذه الحالة كل متغير من متغير ات الأعمدة سوف يمتلك زوجا مرتبا يمكن توضيح هذه الأزواج المرتبة الخاصة بمنغيرات الأعمدة بالشكل الاتى i) حيث ان(cj1, هو ارتباط المتغير (j ) مع البعد الأول,و ( cj2 ) هو ارتباط المتغير (j ) مع البعد الثانـي). ولتحديد المسافة مـابين منَّغير ات الصـفوف ( منغير ات المـجموعـة الأولـى) ومتغير ات الأعمدة (منغير ات المجموعة الثانية ) نعتمد على الصيغة الرياضية الأتية :

$$
dis = \sqrt{(r_{i1} - c_{j1})^2 (r_{i2} - c_{j2})^2 \dots (2-3)}
$$

حيث اِن :-

dis هي مقدار المسافة مابين منغيرات الصفوف ومنغيرات الأعمدة . ri1 و ri2 : هي ارتباط متغير ات الصفوف مع البعد الأول والثانبي على الترتيب cj1 و cj2 هي ارتباط متغير ات الأعمدة مع البعد الأول والثاني على الترتيب اذ تحدد المسافة. ما بين المتغير الأولى للصف ضمن. لأبعاد الداخلة في التحليل مع كل متغير ات الأعمدة ضمن تلك الأبعاد ( أي إن المسافة تحدد بصور ة تتابعية ما بين المتغير الأول للصف و كل متغير ات الأعمدة ) وكذلك تحدد - المسافة مابين -المتغير - الثـانـي اللصـف ضـمن -الأبعـاد-الداخلة في التحليل مع كل متغير ات الأعمدة ضمن تلك الأبعاد و أخير ا تحدد المسافة ما بين المتغير الأخير لصف ضمن الأبعاد الداخلة في التحليل مع كل متغير ات الأعمدة ضمن تلك الإبعـــــــــاد وبالاعتمـــــــــاد علـــــــــــى المعّادلـــــــــة (2-3) إذ يكـــــــــون تحديــــــــــد

المسافة" هو شـيء مهـم جـدا فـي تحديـد مقدار التـأثير (التقـارـب) مـا بـين المتغيـر ات الضاهر ة موضوعة البحث" ، ويزداد التأثير كلمـا انحسرت المسَافة مـابين تلك المتغيرات ويتناقص التأثير كلما از دادت المسافة ما بين المتغير ات المدر وسة أي إن العلاقة عكسبة ما بين تأثير المتغيرات بعضها على البعض والمسافة المحددة ما بين تلك المتغيرات نفسها ويمكن كذلك توضيح المسافة ما بين متغيرات الدراسة بالاعتماد علـى الطريقة البيانية ،كما هو موضح فـي الجانب التطبيقي .

3-الجانب التطبيقي <u>3-1جمع البيانات ومتغيرات الظاهرة المدروسة</u><br>لقد تم الحصول علـى بيانـات الظــاهرة المدروسـة مـن مستشفى الشـامية العام,وبمسـاعدة الطبيب المختتص تسم تحديسه مجموعسة مسن العلاجيات ذات تسأثير ات متفاوتسة علسي مجموعسة مسن الأمر اض ومن الملاحظ أن المرضى الوافدين الى المستشفى قد يعالج بصورة اساسية بعلاج و احد أو اثنين أو ثلاثة أو أربعة علاجات من ضمن العلاجات المذكور ة في النجر به وقد تكون هناك علاجات مساعدة قليلة الفاعلية لكن لها دور مساعد في الشفاء من المرض المذكور لذلك لم تذكر في التجرية المدروسة وتم الاكتفاء بالعلاجات الرئيسة [إذ ان طريقة الدراسة تحت البحث تتطلب تصنيف متغير ات الدر اسة على شكل صغو ف تمثل نو ع العلاج و على شكل أعمدة تمثِّل نوع المرض . يسلُّك هذا التَّصنيف تصنيف الجداول التوافقية فتكون متغير ات الصـفوف. (مجموعة منغيرات العلاج)هي علاج الاموكسيل R1 R2 علاج امبيكلوكس علاج الستربتوماسين R3 علاج الر يفادين R4

حيث تعتبر -العلاجات المبينــة أعـلاه إذات تـأثير ات مختلفـة فـي شـفاء المصــابين مـن احـد هـذه . الأمراض ضمن النجربة والتي هي

 $C<sub>1</sub>$ مر ض النيفو ئيد  $C<sub>2</sub>$ مر ض النهاب المجار ي البولية مرض النهاب اللوزنين C3  $C<sub>4</sub>$ مر ض ذات الر نة C5 مر ض حمي مالطا وتعتبر المتغير ات أعلاه متغير ات الأعمدة (مجموعة متغير ات الأمر اض). ويمكن توضيح الهيكلية التخطيطية لبناء الجداول التوافقية الخاصة بهذه التجربة قيد البحث ,وفق الجدول الأتي: -

جدول (1-3) يوضح الهيكلية التخطيطية لمتغير ات العلاج ¸ومتغير ات الأمر اض

TOTAL

 1 - المسافة : أي اذا كانت المسافة اقل من الواحد الصحيح فيكون التأثير)التقارب( كبيراً مابين المتغيرات ويزداد هذا التأثير (تزداد العلاقة) كلما اقتربنا إلى الصفر ويقل التأثير (تضعف العلاقة) مابين المتغيرات كلما ازدادت المسافة ً أي كلما ابتعدنا ً عن الواحد الصحيح باتجاه الإعداد الأكبر من الواحد الصحيح(3)

ــــ مجلَّة القادسية للعلوم الادارية والاقتصادية ـــ المجلد (١١) العدد (٢) لسنة(٢٠٠٩) ــــــــــــــ

| الأعمدة      | التيفوئيد      | النه       | الته           | ذات            | حمى مالطا      |     |
|--------------|----------------|------------|----------------|----------------|----------------|-----|
|              |                |            | اللوزتين       | الرنة          | C <sub>5</sub> |     |
|              | C <sub>1</sub> | البولية C2 | C <sub>3</sub> | C <sub>4</sub> |                |     |
|              |                |            |                |                |                |     |
| تغيرات       |                |            |                |                |                |     |
| لصفوف        |                |            |                |                |                |     |
| R1 علاج      | X11            | X12        | X13            | X14            | X15            | X1. |
| الاموكسيل    |                |            |                |                |                |     |
| R2=—لاج      | X21            | X22        | X23            | X24            | X25            | X2. |
| امبيكلوكس    |                |            |                |                |                |     |
| R3=كلاج      | X31            | X32        | X33            | X34            | X35            | X3. |
| ستربتوماسين  |                |            |                |                |                |     |
|              | X41            | X42        | X43            | X44            | X45            | X4. |
| الريفادين    |                |            |                |                |                |     |
| <b>TOTAL</b> | X.1            | X.2        | X.3            | X.4            | X.5            | X   |

حيث ان

i=1 2 3 4 Ri متغيرات الصفوف (متغير ات مجموعة العلاج) j=1 2 3 4 5 Cj Xij لَمثل عدد المصابين بالمرض (j) ولم شفاؤهم من المرض المذكور عند اخذ العلاج (j) أي ((يمثِّل النَّكرار المشترك مابين العلاجات والأمراض))

أي أن نقطة التقاطع ما بين متغير ات ا لصنفو ف و متغير ات الأعمدة في الجدول أعلاه ريمثل. عدد المصابين بأحد الأمر اض المذكورة ٬وتم الشفاء من هذا المرض عند اخذ احد العلاجات المذكور ةراذ تم تحديد هذه الأمر اض والعلاجات المستخدمة كظاهر ة للدر اسة بعد توجيه الطبيب المختص إلأن هناك نوعاً من التداخل مابين هذه العلاجات والأمر اض المدروسة إمثلا علاج (R1 علاج الاموكسيل )يكون ذا تـأثير علـى الأمـراض المـذكور ة فـي أعـلاه لكـن بمسـتويات مُختَلْفَة ,ولتَّحديد أولوية تأثير هذه العلاجات على الأمر اض المدر وسة .وكذلك لتحديد مقدار تأثر ـ همذه الإمراض بالعلاجات المدروسية ضمن التجربة لابيد مين استخدام تحليل التطبابق (Correspondence Analysis).علمـّا ان حجم العينـة تحت الدر اسـة كانـت مكونـة مـن (250) مريض موزعين حسب الإصابة بالإمراض الخمسة المذكورة وكذلك حسب العلاج الْرِ نيسَى الذي كان سبباً في شفانهم من ذلك المر ض. .

2-3نفسير نتانج تحليل التطابق (Correspondence analysis) كما هو مبين في الجانب النظر ي ٍ إن تحديد عدد الأبعاد يَتم وفقا للمعادلة (1-2) والتي تعنـي أذا كان عدد متغير ات الصنفوف اقل ¸فأن عدد الأبعاد سيكون مساوياً إلى (f-1) ¸وإذا كـان عدد · متغَّيرات الأعمدَّة اقل, فأنَّ عدد الأبعاد يكون مساوي إلى ( n-1) [لكن ليس كل هذه الأبعاد ستكون لها قيمـة تفسير ية من الناحيـة التحليليـة [أي أن التـي ستدخل في إتمـام الخطـوات القادمـة مـن هذا التحليل المستخدم هي الأبعـاد المعنوية فبـذلك يـتم استبعاد الأبِّعاد غير المعنَّوية (عديمة الفَّاندة) كما هو مبين في الُجدول الآتي. جدول (۲-۲) يو ضح اختبار "معنو ية الأبعاد". وكذلك نسبة التباين المستقطع لكل بعد  $\gamma \tau \gamma$ 

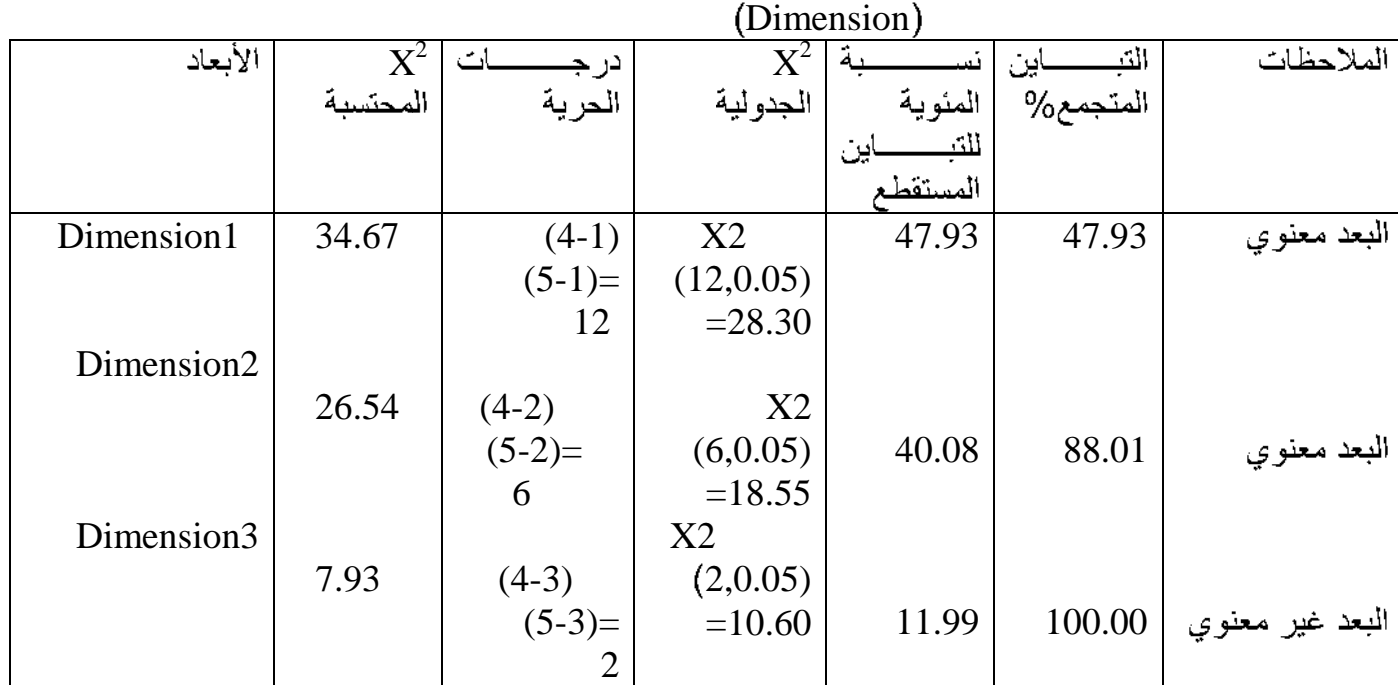

من خلال النتائج المبينة في الجدو ل ( ٢-٢ )  $\mathrm{X}^2$  الْمَحتسبة) للبعد الأول  $_\mathrm{c}$  وكذلك  $\mathrm{X}^2$  المحتسبة) للبعد الثاني هي اكبر من  $\mathrm{X}^2$ ولية) لكلا البعدين  $\mathrm{X}^2$  المحسّبة ) للبعد الثالث هي اقل من قيمة  $\mathrm{X}^2$ اتخاذ القر ار في ضوء النتائج المبينة في الجدول (٢-٢) يتضح أن البعد الأول والثّاني هما بعدان معنويان

وَاللَّـعد الثَّالَتْ هُو بعد غيرٌ معنوي إيَّ أن النَّـعد الأول والثَّانـي لهما قوة تفسَّيرية واضـحة وفانـدة عملية ملحو ظة في أتمام خطوات التحليل أللاحقة. أما البعد الثالث فهو بعد غير |معنو ي (غير | مفيد) إذ يتم استبعاده من التحليل .ونجد أن هذين البعدين المعنويين معـّا قد اسـتقطعا نسـبة مـن النّباين مقدار ها(88.01%) من إجمالي النّباين الكلي ¸حيث إن هذه النسبة بحد ذاتهـا تبـين الثقل.<br>النّفسير ي المميز لهذين البعدين والنسبة المتبقية من إجمالي النّباين الكلي اختص بهـا البعـد غيـر المعنوي (البعد الثالث ) مستقطعًا هذا البعد نسبة من التباين مقدار ها (11.99%) حيث تدل هذه النسبة - على ضعف هذا البعد من الناحية التفسير ية(مقار نـهُ بالبعدين السابقين) [لكن لتحديد مقدار -تأثير |متغير ات الصفوف على متغير ات الأعمدة لابد من تحديد المسافة مابين هذه المتغير ات [فالمسافة الأقراب تكوان ذات تأثير الكبر او هكذا بالنسبة لكل متغير ات الظاهر 6 المدر وسة].

3-3<del>-ت</del>حديد درجة التقارب مابين متغير ات الظاهر ة المدر وسة<br>إن ا يجاد التقارب ما بين متغير ات الصفو ف ومتغير ات الأعمدة ¸ما هو إلا تحديد لمقدار المسافة ما بين تلك المتغير ات و من ثم فإن تحديد المسافة ماهو إلا مقياس لتشخيص مقدار التأثير والتأثر لمتغير ات الظـاهر ة المدر وسـة بعضـها بـالبعض الأخـر إذ ان تحديد هذه المسـافة يتم مـن خـلال طريقة رياضية(تم شرحها بالجانب النظر ي)وكذلك استخدام الرسم البياني لزيادة التوضيح... اذ ان هـذا الإجــراء \_ضــرور ي ومفيــد جــدا لتوضـــيح مقــدار\_ التـــأثير\_مـــا بــين المتغيــر ات المدر وسة وذلك من خلال المسافة المبينـة مـا بـين تلك المتغير ات كمـا هـو موضـح فـي الجـدول النالي:

## جدول (۲-۲)

ــ دور ية فصلية علمية محكمة تصدر -عن كلية الإدار ة والإقتصاد ـــ

بوضح مقدار النقار ب (المسافة) مابين متغير ات الصفوف ومتغير ات الأعمدة بصور ة تتابعية

|                             |               | - 55 - 55      |                 |                                                                                            |              |
|-----------------------------|---------------|----------------|-----------------|--------------------------------------------------------------------------------------------|--------------|
| سب <u>ب</u><br>  المتغير ات | ا لمبعد الأول | البعـــــــــد |                 | سے مص <u>ر مصربہ رکھتے ہیں مصرت مصر</u><br>  الأزواج المرتبــــة مـــــابين   الزوج المرتب | لفة<br>المسا |
|                             |               | الثاني         |                 | المستقطعة   منغيسوات الصمفوف                                                               |              |
|                             |               |                |                 |                                                                                            |              |
|                             |               |                |                 |                                                                                            | المتغيسسرات  |
|                             |               |                |                 |                                                                                            | الصينسسفوف   |
|                             |               |                |                 |                                                                                            | والأعمدة     |
| منغيـــــــــــر ات         |               |                |                 | الأزواج المرتبسة لعسلاج                                                                    |              |
| الصنفو ف                    |               |                |                 | الاموكســـيل والإمـــــراض                                                                 |              |
|                             |               |                |                 |                                                                                            |              |
| (متغيــــــــــرات          |               |                |                 | المدروســـة (التـــى تســتخدم                                                              |              |
| العلاج)                     | 0.82          | 0.79           | (0.82, 0.79)    | لتحديد المسافة)                                                                            | 0.10unit     |
|                             |               |                |                 | (0.82, 0.79)(0.72, 0.77)                                                                   |              |
| عــــــــــــلاج            | 0.51          | 0.82           |                 |                                                                                            | $0.61$ unit  |
| الاموكسيل                   |               |                | (0.51, 0.82)    | (0.82, 0.79)(0.43, 0.32)                                                                   |              |
|                             | $-0.63$       |                |                 |                                                                                            | $0.11$ unit  |
| عـــــــــلاج               |               | o.76           |                 | (0.82, 0.79)(0.72, 0.71)                                                                   |              |
| الأمبيكلوكس                 | 0.84          |                | $(-0.63, 0.76)$ |                                                                                            | 1.37 unit    |
|                             |               | 0.81           |                 | $(0.82, 0.79)$ (-                                                                          |              |
| عـــــــــلاج               |               |                |                 | 0.42, 0.43)                                                                                | $0.34$ unit  |
| ستربتوماسين                 |               |                |                 | $(0.84, 0.81)   (0.82, 0.79)(0.86, 0.24)$                                                  |              |
|                             |               |                |                 |                                                                                            |              |
| علاج الريفادين              |               |                |                 |                                                                                            |              |
|                             | 0.72          |                |                 | الأزواج المرتبسة لعسلاج                                                                    |              |
|                             |               | 0.77           |                 | الأمبيكلسوكس والإمسراض                                                                     | $0.21$ unit  |
| منغيــــــــــر ات          |               |                |                 |                                                                                            |              |
| الأعمدة                     |               |                |                 | المدروســـة (التـــى تســتخدم                                                              |              |
|                             | 0.43          |                | (0.72, 0.77)    |                                                                                            | $0.35$ unit  |
| (متغيــــــــــرات          |               | 0.32           |                 | (0.51, 0.82)                                                                               |              |
| الإمراض)                    |               |                |                 | 0.72, 0.77)                                                                                |              |
|                             | 0.72          |                | (0.43, 0.32)    |                                                                                            | $0.22$ unit  |
| مر ض التيفو ئيد             |               | 0.71           |                 | (0.51, 0.82)                                                                               |              |
|                             |               |                |                 | (0.43, 0.32)                                                                               |              |
|                             |               |                |                 |                                                                                            | 1.08 unit    |
| مرض التهـاب                 | $-0.42$       | 0.43           | (0.72, 0.71)    | (0.51, 0.82)                                                                               |              |
|                             |               |                |                 | (0.72, 0.71)                                                                               |              |
| البو لية                    |               |                |                 |                                                                                            | $0.69$ unit  |
|                             | 0.86          | 0.24           |                 | (0.51, 0.82)<br>$\overline{(-)}$                                                           |              |
|                             |               |                | $(-0.42, 0.43)$ | 0.42, 0.43)                                                                                |              |
| مرض التهـاب                 |               |                |                 |                                                                                            |              |
| اللوز تين                   |               |                |                 | (0.51, 0.82)                                                                               |              |
|                             |               |                |                 | (0.86, 0.24)                                                                               | $1.35$ unit  |
|                             |               |                | (0.86, 0.24)    |                                                                                            |              |
| الر ئهَ                     |               |                |                 |                                                                                            |              |
|                             |               |                |                 | الأزواج المرتبسة لعسلاج                                                                    | $1.25$ unit  |
|                             |               |                |                 | ستربتوماسـين والإمــراض                                                                    |              |

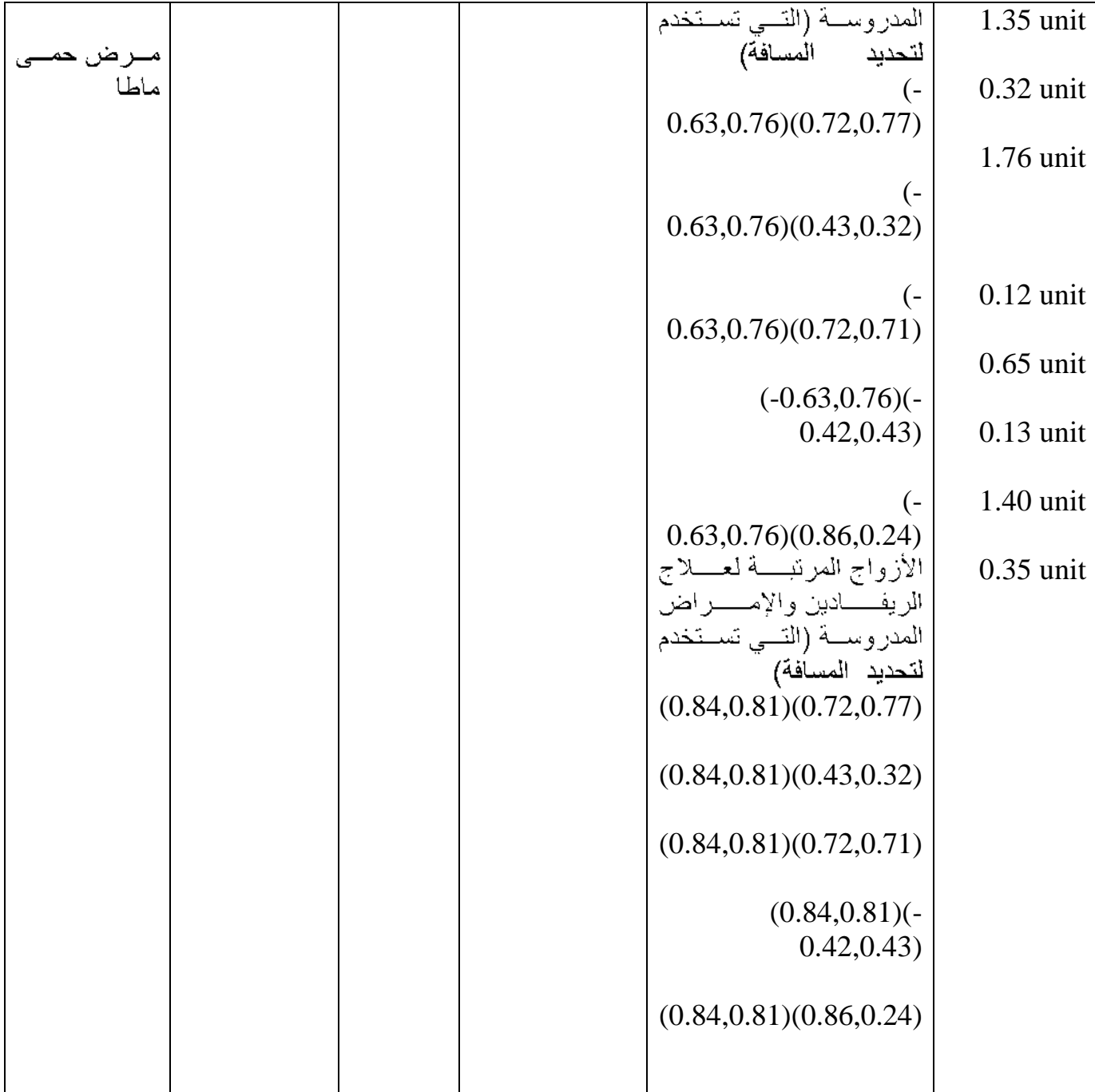

من خلال النتائج المبينة في جدول (3-2) نجد إن

تأثير علاج الاموكسيل في ضوء النتائج المبينة في الجدول المذكور. أنفا نجد أن علاج الاموكسيل كان له التأثير. الأكبر عَلَّى مرض التَّيَّفُونيد (إذ إن المسافة مابين هذا العلاج ومرضّ التيفونيد كانت (0.10 **وحدة)** ,حيث أن هذه المسـافة القليلـة مـابين متغيـر العـلاج (الاموكسـيل) ومتغيـر المـر ض (التبفونيـد) ٍ أعطت أولويـة تـأثير "هـذا العـلاج علـى مـرض التَّنِفُونيـد إي ان مقدار التقـارب مـابَين عـلاج الاموكسيل ومرض التيفونيد كان قريبا جدا مما تدل هذه المسافة على مدى تـأثير متغير العلاج (الأموكسيل) على متغير المرض (التيفونيد) كما هو مبين في الشكل ( ١-١) [

وجاء تـأثير عـلاج الاموكسيل علـى مـر ض التهـاب أللـوز تين بالدر جـة الثانيـة [15] ان المسـافة المستقطعة مابين علاج الاموكسيل ومرض التهاب أللوزتين هي(0.11 وحدة) ان هذه المسافة القليلة مابين علاج الاموكسيل ومرض التهاب أللوزتين تدل على مقدار التقارب مابين هذين المتغير بن رومن ثّم ستعكس هذه المتغير ات مدى تـأثير |علاج الاموكسيل علـى مـرض التهـاب ا اللوزنين. كَمَّا هو مبين في الشكل ( ١-١) وكان تأثير علاج الآموكسيل على مرصَّل حمـى مالطـا بالدرجة الثالثة ,اذ ان المسَافة مابين هذا العلاج ومرض حمـى مالطـا هـي (0.34 وحدة) حيث<br>تدل هذه المسافة المتقاربة على مدى تـأثير علاج الاموكسـيل علـى مـرض حمـة مالطـا كمـا هـو مبين في الشكل ( ١- ١ ). وجاء تأثير علاج الاموكسيل على مرض التهاب المجاري البولية بالدرجة الرابعة ,مستقطعا مُسافة مقدَّار ها (0.61 وحدة) وهذه المسافة نـدل علـى نـَأثير عـلاج الاموكسـيل علـى مـرض المجاري البولية بصورة واضحة ودقيقة كما هو مبين في الشكل ( ١-١) وجاء تأثير علاج الاموكسيل على مرض ذات الرنــة بالدرجـة ا الأخيرة مستقطعًا مسافة مقدار ها (1.37 وحدة)ايّ ان هذه المسافة تدل على ضعف تـأثير عـلاج الاموكسيل على مرض ذات الرنة بصورة واضحة وملحوظة ٬ كما هو مبين في الشكل ( ١- ١).

 $(1-1)$ الشكل يبين مقدار المسافة مابين علاج الاموكسيل و الأمراض المدروسة

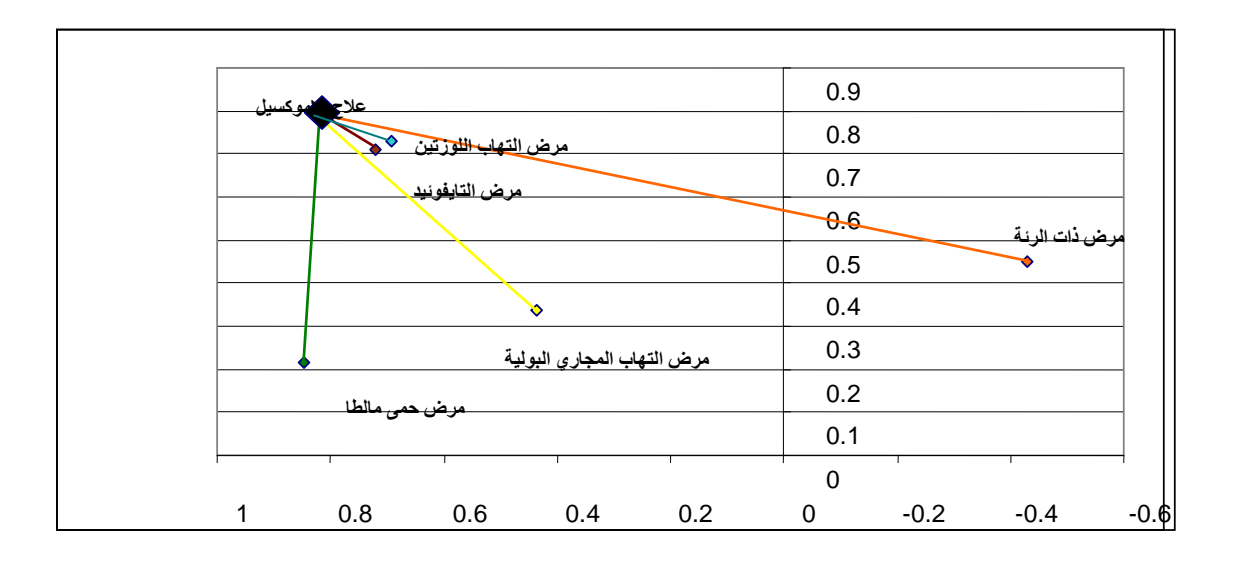

٢-تَأْثِير - علاج الأمبيكلو كس

كذلك نجدأن علاج الأمبيكلوكس كان له التأثير الأكبر على مر ض التيفونيد إذ إن مدى التقار ب (المسافة المستقطعة) مابين علاج الأمبيكلوكس ومرض التيفونيد هي (0.21 وحدة) ,حيث إن<br>هذه المسافة تدل علـى قوة تـأثير علاج الأمبيكلوكس علـى مـرض التيفونيد, كمـا هـو مبـين فـي الشكل ( ٦-٢) وجاء تأثير علاج الأمبيكلوكس على مرض التهاب اللوزتين بالدرجة الثانية إذ إن المسافة المستقطعة مابين علاج الأمبيكلوكس ومرض التهاب أللوزنين وحدة) وتدل هذه المسافة على مدى تأثير علاج الأمبيكلوكس على مرضْ النهاب أللوزنين ¸وجاء نـأَثير علاج الأَمبيكلوكس علـى مرض التهـاب المجـار ي البوليـة بالدرجة الثالثة ¸حيث ان المسافة مابين علاج الأمبيكلوكس ومرض النهاب المجاري البولية هي (0.33 وحدة) مما يدل هذا المقدار على مدى التأثير والتأثر مابين هذين المتغيرين وكان تـأثير

علاج الأمبيكلوكس على مرض حمى مالطًا بالدرجة الرابعة مستقطع مقدار من المسافة قدر ها (0.68 وحدة) وجاء تأثير الأمبيكلوكس على مرض ذات الرنبة بالدرجية الخامسة (الأخير ة). وكان مستوى تأثير علاج الأمبيكلوكس على مرض ذات الرئية ضعيف جدا رإذ ان المسافة. مابين علاج الأمبيكلوكس ومرض ذات الرنة بلغت (1.08 وحدة) - كما هو مبين في الشكل ( 1- $\cdot$  (  $\lambda$ 

 $(2-1)$ الشكل يبين مقدار المسافة مابين علاج الامبيكلوكس و الأمراض المدروسة

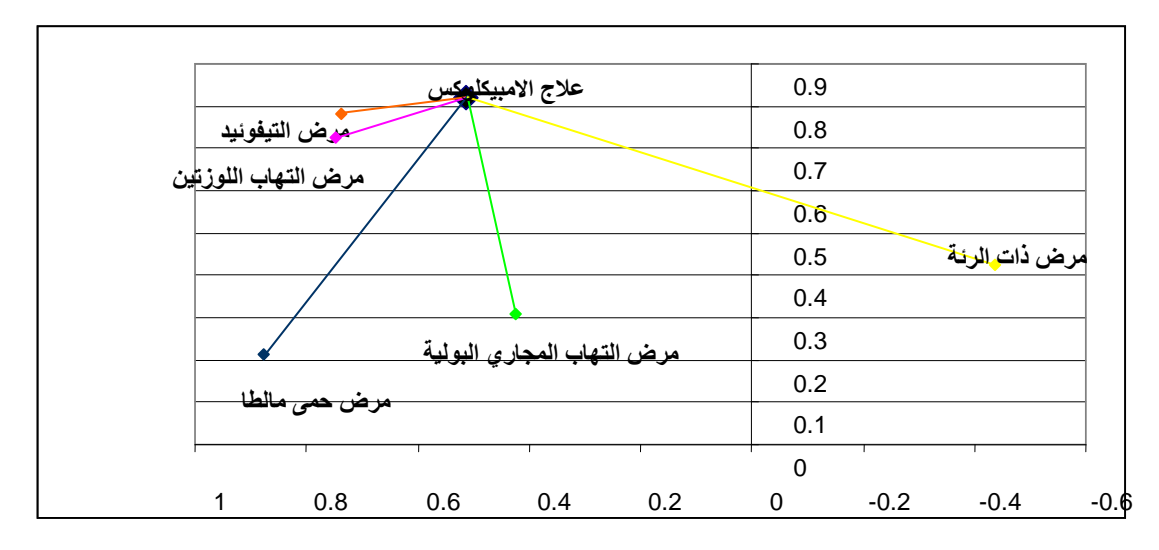

٣-تأثير علاج ستربتوماسين

جاء تأثير علَّاج الستربتوماسين على مرض ذات الرئـة بالدرجـة الأولـى إي ان المسافة مـابين علاج الستر بتوماسين ومرض ذات الرئة هي المسافة الأقرب فياسأ بمسافات المستقطعة ً مابين علاج الستربتوماسين والإمراض الأخرى ومن ثم سيكون تـأثير علاج الستربتوماسين علـي مرض ذات الرّنة تأثيراً كبيراً ,مستقطع مسافة مقدار ها (0.32 وحدة) وكان تـأثير ٍ هذا العلاج<br>علـى بقيـة الأمـراض المـذكورة ضـمن التجربـة تـأثيراً ضـعيفاً جـداً حيث ان المسـافة مـابين هذا العلاج وبقية الأمراض كانت اكبر من الواحد فهذا يدل على ضعف تأثير علاج الستربتوماسين على بقية الأمر اص المذكور ة . كما هو مبين في الشكل ( 1-3)

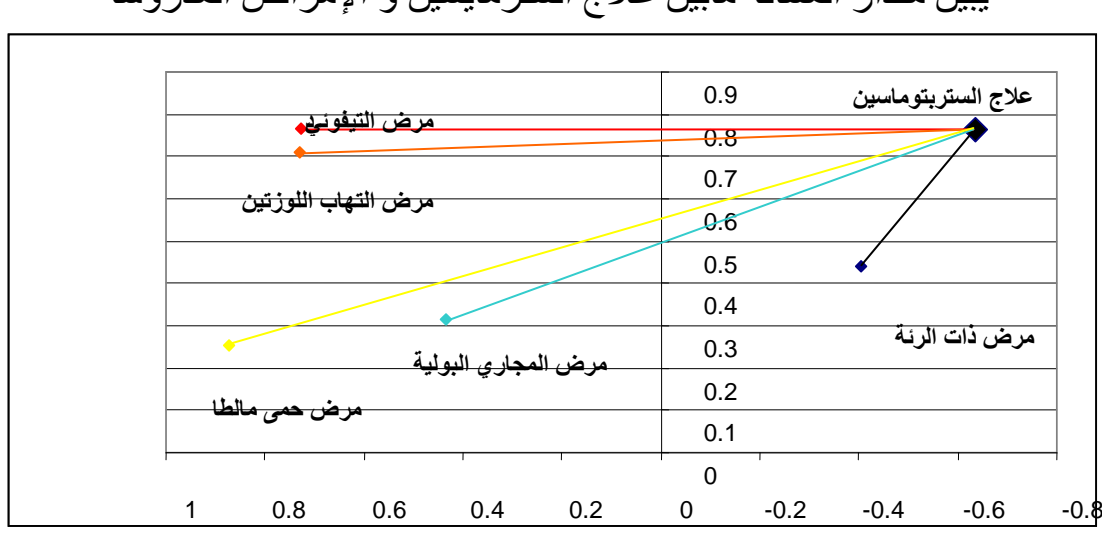

 $(3-1)$ الشكل يبين مقدار المسافة مابين علاج الستر مايسين و الإمر اض المدر وسة

## ٤-تأثير علاج الريفادين

يأتي تـأثير عـلاج الريفـادين بـالدر جـة الأولـي علـي مـر ض التيفونيـد ,اذ ان التقـار ب مـابين هـذا العـلاج ومـرض التيفونيـد قريـب جـدا ,حيـث بالغـت المسـافة مـابين هـذين المتغيـرين (0.12 وحدة),وهذا المقدار يدل على مدى النقارب مابين هذين المتغيرين ويأتي تأثير علاج الريفادين بالدرجة الثانية على مرض التهاب أللوزتين حيث كان مقدار المسافة مابين هذين المتغيرين (0.13 وحدة), وهذه المسافة تدل على مدى التطابق مابين هذين المتغيرين . وجاء تـأثير -علاج الريفـادين علـي مـر ض حمـي مالطـا بالدر جـة الثالثـة [15] ان هـذين لمنغير بن يملكان مدى واسعاً من النطابق مستقطعا مسافة مقدار ها (0.34 وحدة). وجاء تأثير علاج الريفادين على النهاب المجاري البولية بالدرجة الرابعة وكان هذا النأثير واضحاً من خلال المسافة المحددة مابين منغير علاج الريفادين ومنغير - مرض التهاب المجاري البولية التي بلغت (0.65 وحدة). وكان تأثير علاج الريفادين على مرض ذات الرنة تأثيراً ضعيفًا جدًا وغير واضح وذلك حسب مقدار المسافة المستقطعة التي بلغت (1.40 وحدة). كما هو مبين في الشكل ( ١-٤).

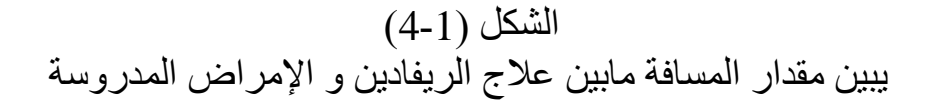

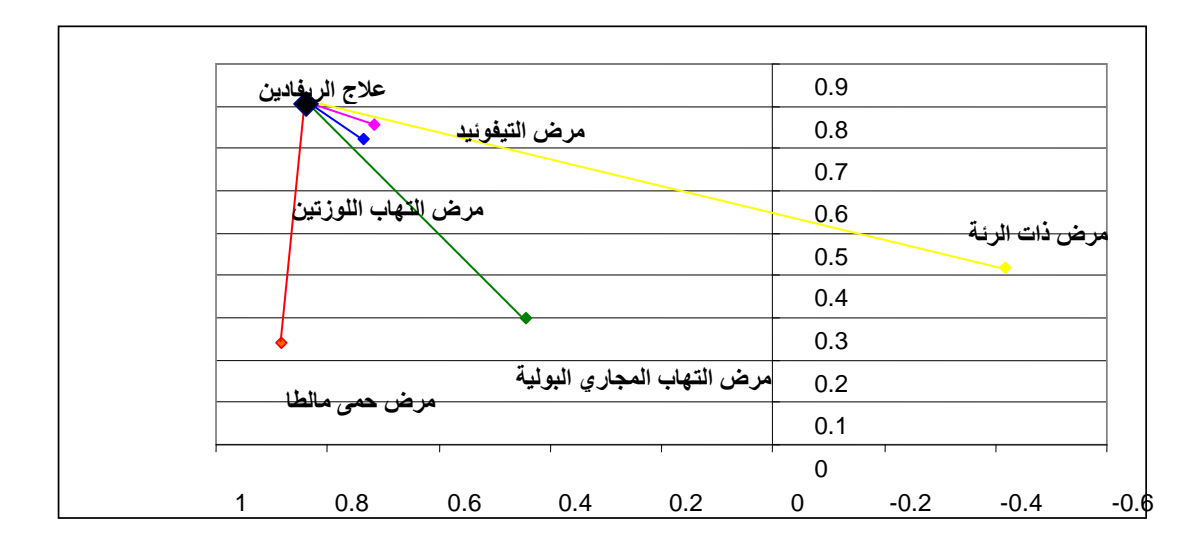

الاستنتاجات

1 – نجد أن هذا التحليل له مقدرة على اختزال الأبعاد من أعداد اكبر إلى أعداد اقل, كمـا هـو واضح - في الجانب التطبيقي إذ إن عدد الأبعاد التي تم فرز ها ضمن هذا التحليل هي ثلاثة أبعاد وتم اختز الها إلى بعدين معنويين(ذات قوة تفسيرية واضحة ومميزة من خلال مقدار التباين المتجمع( ٨٨,٠١ ) من اجمالي التباين الكلي )٬ تم الاعتماد عليهما في إتمام خطوات التحليل٬ 2- إن تَـأْثير العلاجات المذكورة ضمن التجريـة - علـى الأمـراض المدروسـة- ,ترتب حسب أولوية التأثير وكالاتي: أ- إن تـأثير عـلاج الاموكسـيل جـاء بالمرتبــة الأولــى علــى مـرض التيفونيـد إذ كانـت المسـافة المستقطعة بينهماً هي (0.10 وحدة), وجاء هذا العلاج في المرتبة الثانية في التأثير على مرض التهاب اللوزنين مستقطعا مسافة مقدار ها ( 0.11 وحدة) . وجاء بالمرتبة الثالثة في التأثير على مرض حمى مالطا بمسافةً مقدار ها (0.34 وحدة). وجاء بالمرتبة الرابعة في التأثير على مرض التهاب المجاري البولية بمسافة مقدار ها (0.61<br>وحدة) ,إذ إن تأثير هذا العلاج على الأمر اض الأربعة المذكورة أعلاه تـأثير قوي جدا(حسب الْمَسَافَةَ الْمَسْتَقَطَعَةُ), حيث يمكّن اعتَمَاده كَعلاج فعالْ ۚ اللاْمْرِ اصْلَ أعلاه.

لكن تـأثير عـلاج الاموكسـيل علـى مـر ض ذات الر نــة كـان ضــعيف جـدا (بالمر تبــة الخامســة) مستقطْعًا مسافة مقدار ها (1.37 وحدة) ,إذن لا يمكن اعتمـاده كعـلاج لهـذا المـر ض ( أذ تـم الاعتماد على المسافة الأقرب في تحديد التأثير الأكبر ).

ب- جاء تأثير \_علاج الأمبيكلوكس بالمرتبة الأولى على مرض التيفونيد أيضنَّ بمسافة مقدار ها (0.21 وحدة) ٬ وكَان تـأثير علاج الأمبيكلوكس على مرض التهـاب أللـوزنين بالمرتبـة الثانيـة أيضــا بمسـافة مقدار ها (0.22 وحدة) , وجـاء تـأثير هذا العـلاج علـى مـرض التهـاب المجـار ي البولية بالمرتبة الثالثة بمسافة مقدار ها (0.33 وحدة) . وجاء -علاج الأمبيكلوكس بالمرتبة الرابعة في التأثير- على مرض حمى مالطا بمسافة مقدار ها  $_{0.68}$  و حدة)  $_{0.68}$ اذ يمكن الاعتمـاد علـى عـلاج الأمبيكلـوكس لمعالجـة الأمـر اض الأربعـة المـذكورة فـى أعـلاه أيضاً(كعلاج بديل عن الاموكسيل لكن بدر جات مختلفة).

ونجد أن تأثير علاج الأمبيكلوكس كـان ذا تـأثير ضـعيف جدا علـى مـر ض ذات الر نــة اذ كـانـت المسافة بينهما هي ( 1.08 وحدة) .إذن لا يمكن الاعتماد على هذا العلاج لمعالجة مرضـى ذات الر ئة. ج- فـي أدنــاه ترتيـب تـأثير عـلاج الستربتوماسـين علـي الأمـر اض المدروسـة حسـب المسـافة المستقطعة مابين المتغيرين إذ نجد أن تأثير علاج الستر بتوماسين على مرض ذات الرئية جاء بالمرتبة الأولى بمسافة مقدار ها (0.32 وحدة) هذا يعني ان مقدار تـأثير عـلاج الستربتوماسـين على مر ض ذات الرية كان كبير أ جداً , أذن يمكن اعتماده كعلاج فعال لمر ض ذات الرئة .

وجاء بتأثيرات ضعيفة جدا على بقية الأمراض المدروسة فيعتبر علاجا ضعيفا في معالجة الأمر أض المذكور ة عدا مر ض ذات الر نة وذلك من وجهة نظر احصانية

د- إن تأثير -علاج الر يفادين جاء بالمر تبة الأولى -على مر ض التيفونيد بمسافة مقدار ها (0.12 وحدة) ,وجاء بالمرتبة الثانية في التَأْثير على مرض التهاب اللوزتين بمسافة مقدار ها (0.13 وحدة) وجاء تأثير هذا العلاج على مرض حمى مالطًا بالمرتبة الثالثة بمسافة مقدار ها (0.34 وحدة),وكان تأثير علاج الريفادين على مرض النهاب المجاري البولية بالمرتبة الرابعة إذ نجد أن تأثير علاج الريفادين كان ذو تأثير ات واضحة على الأمر اض الأربعة أعلاه ويمكن الاعتماد عليه كعلاج فعال لهذه الأمراض وان أولوية تـأثبرات هذا العلاج كانت مشابهة تمامـًا لأولويـة تأثير ات علاج الاموكسيل. وكان تأثير علاج الريفادين على مرض ذات الرنة ضعيفا جدا.

3 —إن تأثر (تحسس) الأمر اض للعلاجات تكون مر تبة حسب الأولوية وكالاتي:

أ- نجد أن مرض التيفونيد يتأثر (يتحسس) بصورة واضحة وملحوظة بعلاج الاموكسيل وعلاج الأمبيكلوكس و علاج الريفادين إلكن بدر جات مختلفة إذ يتأثر |مر ض التيفونيد بعلاج الاموكسيل بدرجة الأولىي وبعلاج الريفادين بالدرجة الثانية وبعلاج الأمبيكلوكس بالدرجة الثالثة. وكان تأثره بعلاج ستربتوماسين ضعيفا جدار

ب- ان مر ض النهاب المجار ي البولية يتأثر (يتحسس) بعلاج الاموكسيل و علاج الأمبيكلوكس وعلاج الريفادين بصورة واصحة وملحوظة لكن بدرجات مختلفة إذ يتأثر(يتحسس) مرض

النهاب المجاري البولية بعلاج الأمبيكلوكس بالدرجة الأولى وبعلاج الاموكسيل بالدرجة الثانية وبعلاج الريفادين بالدرجة الثّالثة وكان تأثر هذا المرض بعلاج السّتريتوماسين ضعيفا جدا.

ج- إن مـرض التهـاب أللـوزتين يتـأثر (يتحسس) بعـلاج الاموكسـيل و الأمبيكلـوكس الريفـادين بصمورة واضحة وملحوظة لكن بمدرجات متفاوتية اذيتيأثر مرض التهياب أللوزتين بعلاج الاموكسيل وعـلاج الريفـادين معـَّا بالدرجـة الأولـي٬و يتـّأثر (يتحسس) هـذا المـر ض بعـلاج الأمبيكلـوكس بالدرجــة الثانيــة ٬وان تــأثر مـر ض التهــاب أللــوز تين بـعـلاج الستر بتوماسـين تـأثر ضعيف جدًا ليمكن الاعتماد عليه د- إن مر ض ذات الرائة بتأثُّر (يتحسس)بعلاج الستر بتوماسين فقط بصورة ملحوظة وواضحة لكن يتأثر هذا المرض بتأثرات ضعيفة جدا بعلاج الاموكسيل وعلاج الأمبيكلوكس وعلاج الريفادين.

هـ- بِتَأْثَر (يتحسس) مرض حمى مالطًا بعلاج الاموكسيل وعلاج الأمبيكلوكس وعلاج الريفادين بصورة وأضحة وملحوظة لكن بدرجات مختّلفة ,اذ يتأثر مرضّ حمى مالطا بعلاج آلاموكسيل بالدرجة الأولى وبعلاج الريفادين بالدرجة الثانية وبعلاج الأمبيكلوكس بالدرجة الثالثة ,ويتأثر مر ض حمى مالطًا بعلاج ستر بتوماسين تـأثر. ضـعيف جدًا [أن تم الاعتمـاد كذلك علـى المسـافة. المستقطعة فـي تحديـد أولويــة تــأثر الأمـراض فـي العلاجـات المسـتخدمة إذ يمكـن اسـتخدام العلاجات بصورة تعويضية فيما بينهما إفمثلا يمكن استخدام علاج الاموكسيل مكان الريفادين في علاج مرض التيفونيد و هكذا لبعض الحالات المرضية المذكورة .

## التوصيات

1 ـــ در اسة العلاقة مابين متغير ات الصنفوف ومتغير ات الأعمدة (متغير ات المجموعة الأولــى<br>,ومتغير ات المجموعة الثانية ٍ عندما تسلك قيم مشاهدات متغير ات الأعمدة والصنفوف السلوك اللاخطي) ِ بِأَستخدامِ تحليلِ النّطابِقِ اللاخطي

Non linear correspondence Analysis العلاقة مائين تلك المتغير ات

2- تكر ار الدراســة علــى النجريــة المدروســة لكـن فــي فتـرات زمنيــة مختلفـة وملاحظــة هـل إن<br>العلاقة مابين المتغيرات المدروسة تتأثر من فترة زمنية إلـى أخرى.

3- در اسة تحليل التطابق المتعدد ( Multiple correspondence Analysis )عندما تكون هنالك أكثر من مجمو عنين من المتغير ات ¸والنعر ف على النمطية الخاصـة بهذا النحليل وكيفيـة عـر ض العلاقــة مــابين منغيـر ات هـذه المجــاميع مــن خــلال تحديـد المســافة مــابين المنغيـر ات المدروسة

4- نوصـي بـ'عتمـ'د هذه الدر اسة -كطر يقة لتقييم المناشئ الجيدة لبعض العلاجات متعددة الأطياف. (فمثلاً در اسة المناشئ الجيدة لعلاج معين تتم وفقًا للاتي: ان تكون متغير ات المجموعة الأولـي (متغير ات الصـفوف ) المناشـي المصنـع لـذلك العـلاج ومتغير ات المجموعـة الثانيـة (متغير ات الأعمدة) الإمراض التي نتأثر بهذا العلاج وهكذا.

5 – عند علاج إحدى الحالات المرضية المذكورة ضمن التجربة لابد من الاعتماد على أولوية<br>مدى تحسس المرض للعلاج المستخدم (كمـا هـو مبـين فـي الاستنتاجات) لتحاشـي الإعـراض الحانيبة

والاقتصاد – جامعة المستنصر بـة – الطّبعة الأولى...

- أي جي. بيرسل \_ترجمة الدكتور \_علـي عزيز \_علـي ,والسيدة سـانية النافوسي,والسيد يحيـي عبد سعيد (١٩٨٧) "حسبان التفاضل والتكامل مع الهندسة التحليلية"الجز ء الثاني الطبعة الثالثة .
- 3- Leopold simar ,Wolfgang Karl hardel(2007) "Applied multivariate statistical Analysis" second edition , berlin and louvain..
- 4- Peter .J. bickel (2001) "Correspondence analysis applied to microarray data " PNAS/2001/vol 98/no 19/pp10781-10786

مصادر الانترنيت

5- Steffen .L. Lauritzen (2002) "introduction of contingency tables " Aalborg University . www.Math Arxiv.org

6- Vellkoop .M.H.(2001) ''Multivariate statistical Analysis'' Department of Applied Mathematics. [www.Elipravy.com](http://www.elipravy.com/)